# Embracing Eclipse Orion

Martin Lippert Staff Engineer - VMware <u>mlippert@vmware.com</u> @martinlippert

#### implementing developer tooling for a long time now

(AJDT, Groovy-Eclipse, Grails IDE, Spring IDE, Cloud Foundry Integration for Eclipse, tc Server Integration for Eclipse, Gradle Integration for Eclipse, add-ons for m2e, Equinox Weaving)

#### But how will developer tooling look like in the future?

Or

"why is Google able to search the whole web in 10ms and my Eclipse needs 100x longer to open a type hierarchy"

#### what happens if you do things differently?

lightweight instead of heavyweight reusing existing tools connecting instead of integrating browser based cloud hosted

...

#### **Eclipse Orion**

"a browser-based open tool integration platform"

similar direction awesome platform very modular and re-useable

# Introducing Scripted

a lightweight JavaScript editor that runs in your browser

focus on editor lightweight, fast keystroke driven

running locally

advanced code comprehension using inferencing engine module-aware content-assist

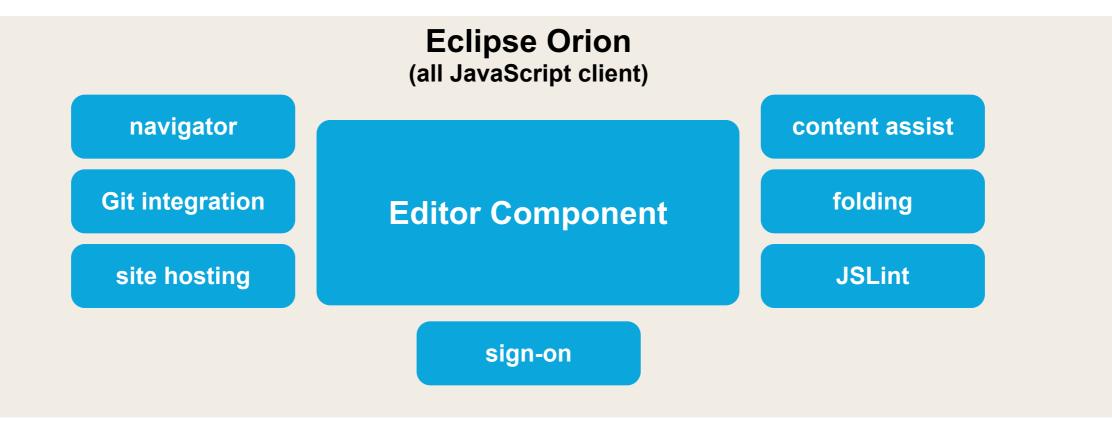

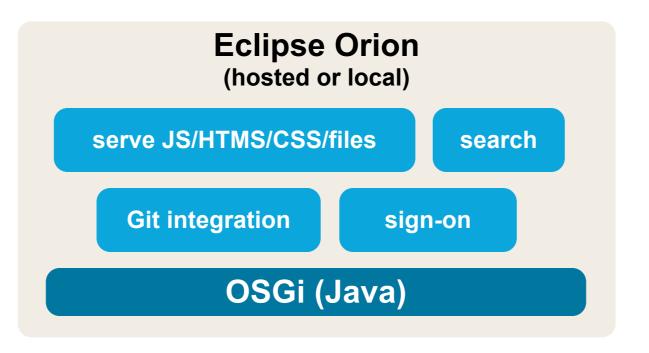

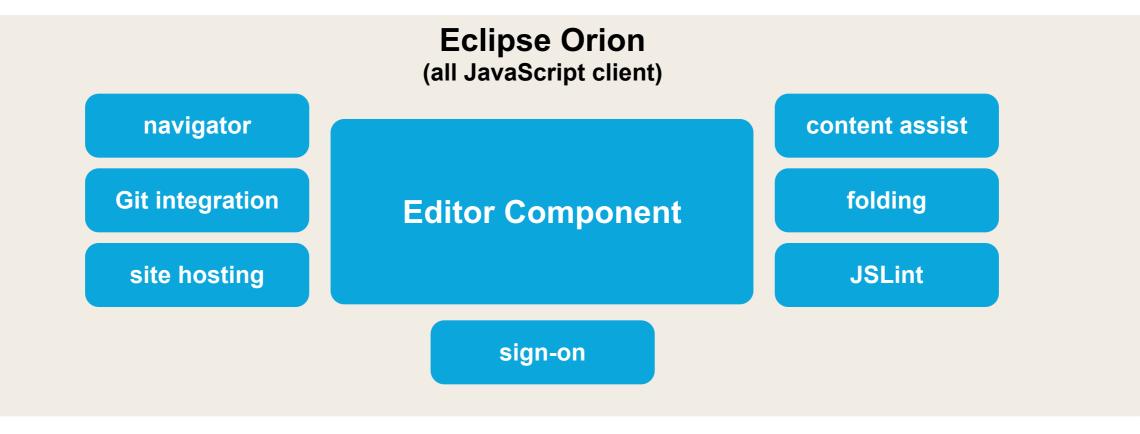

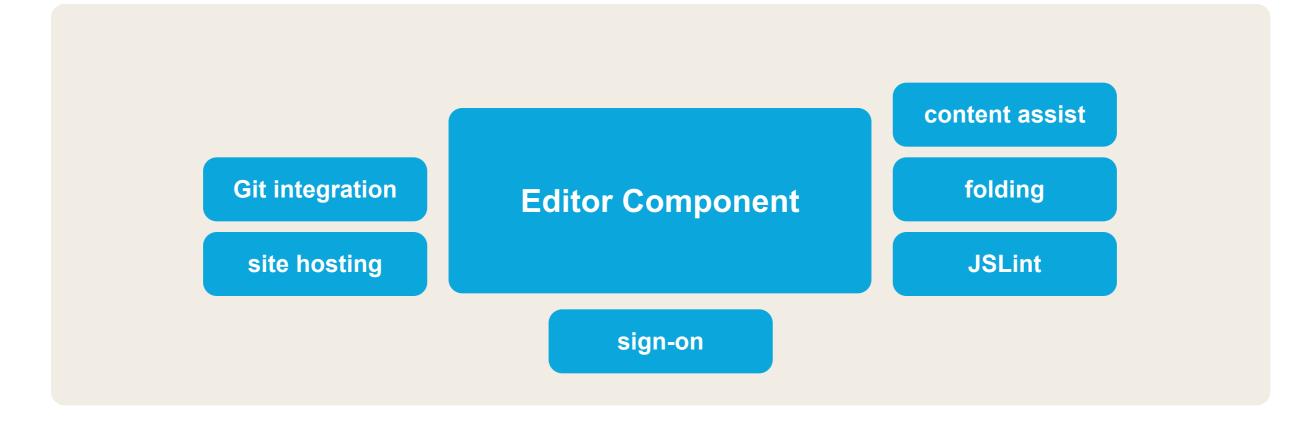

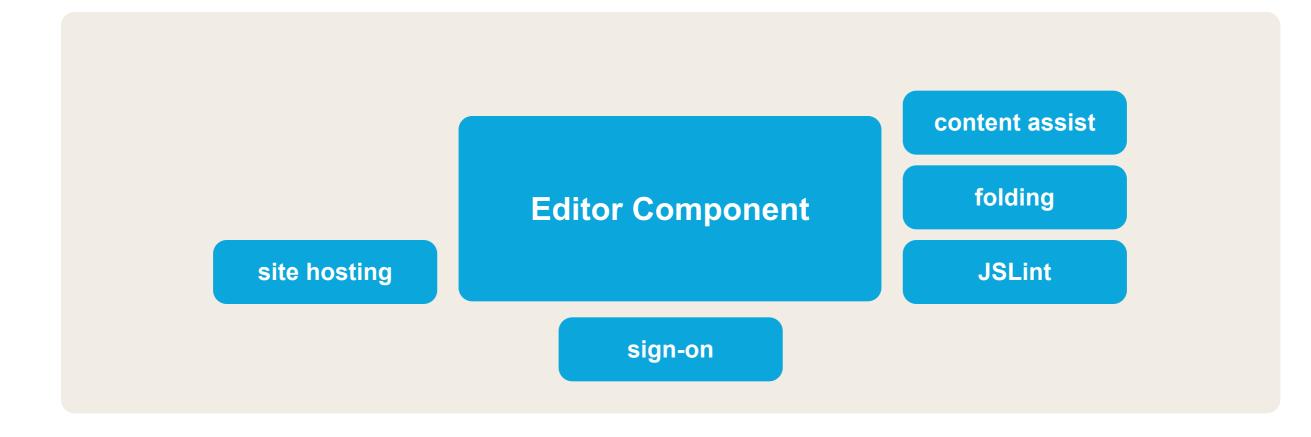

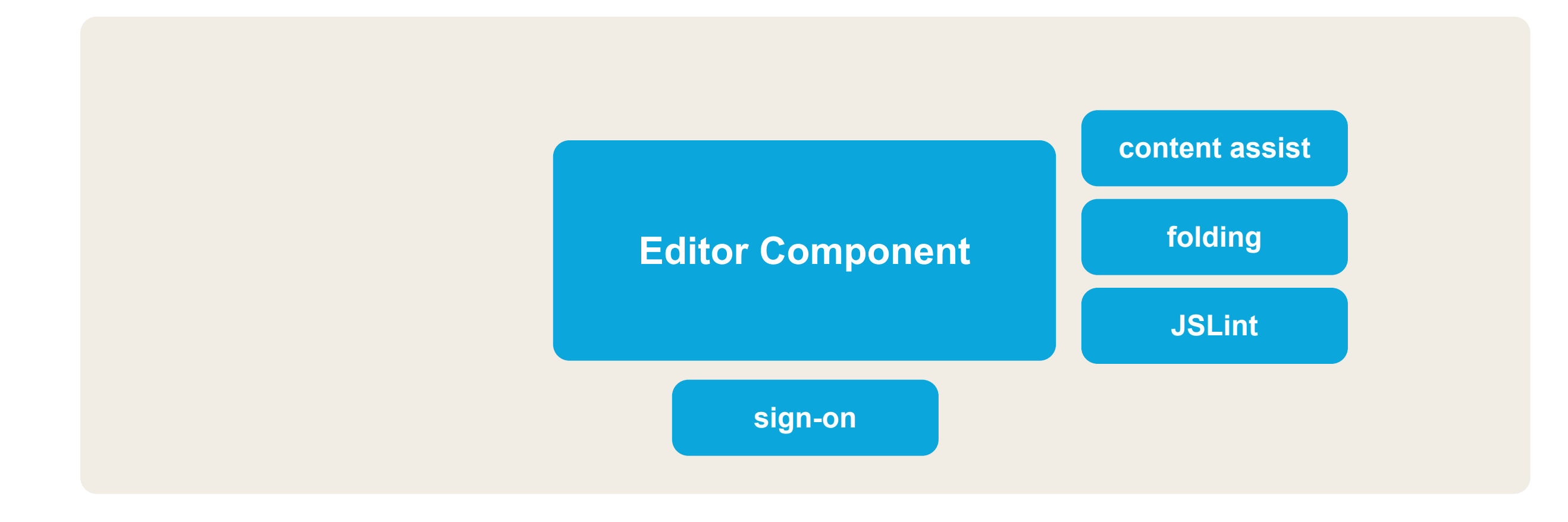

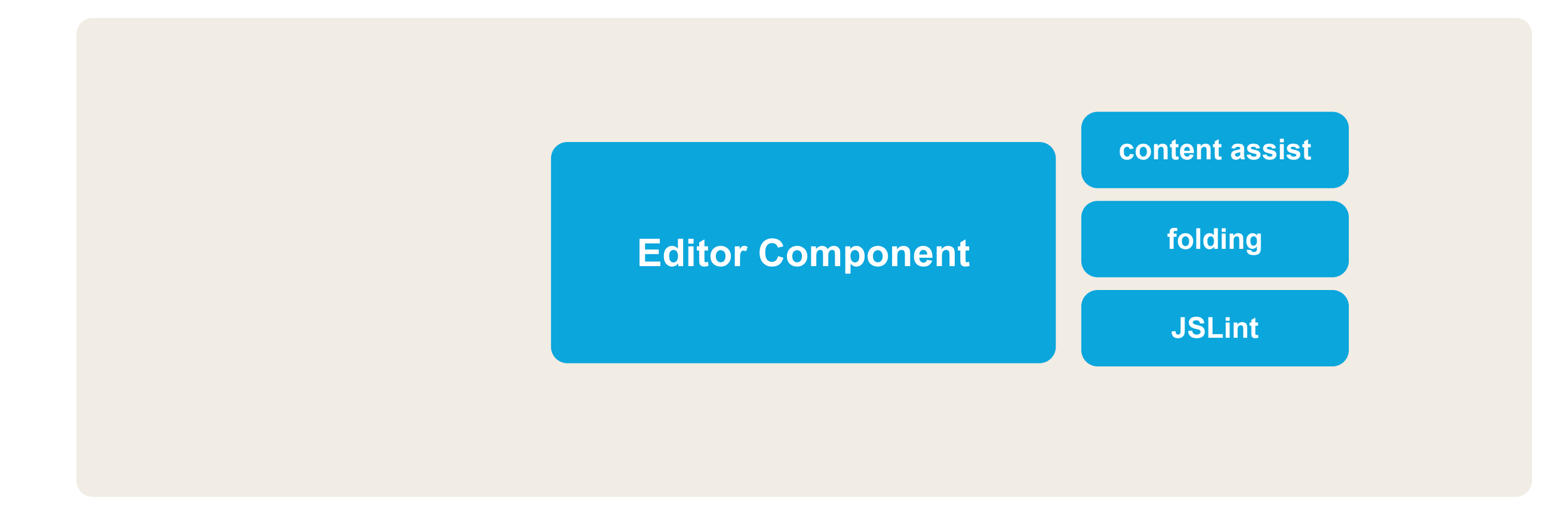

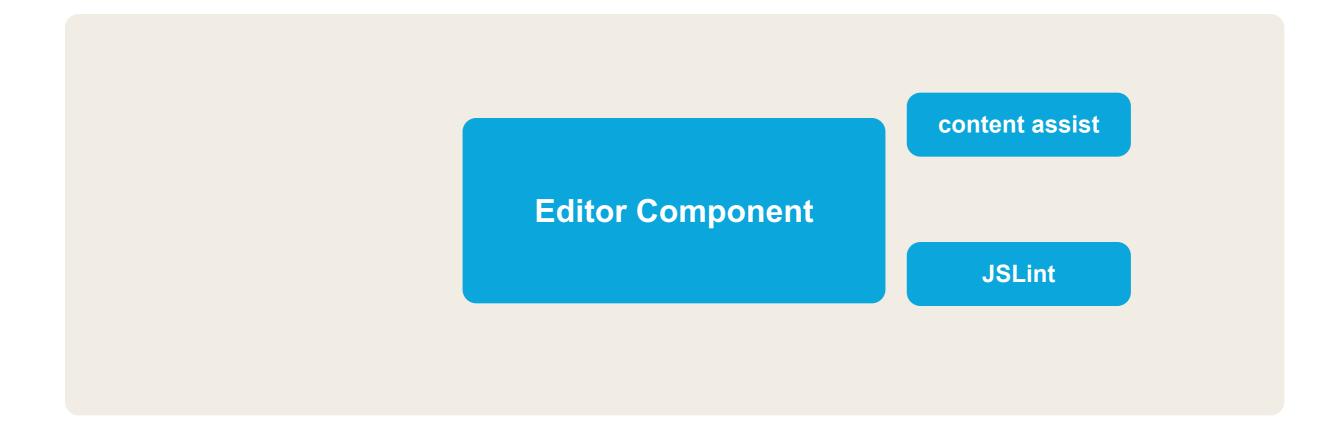

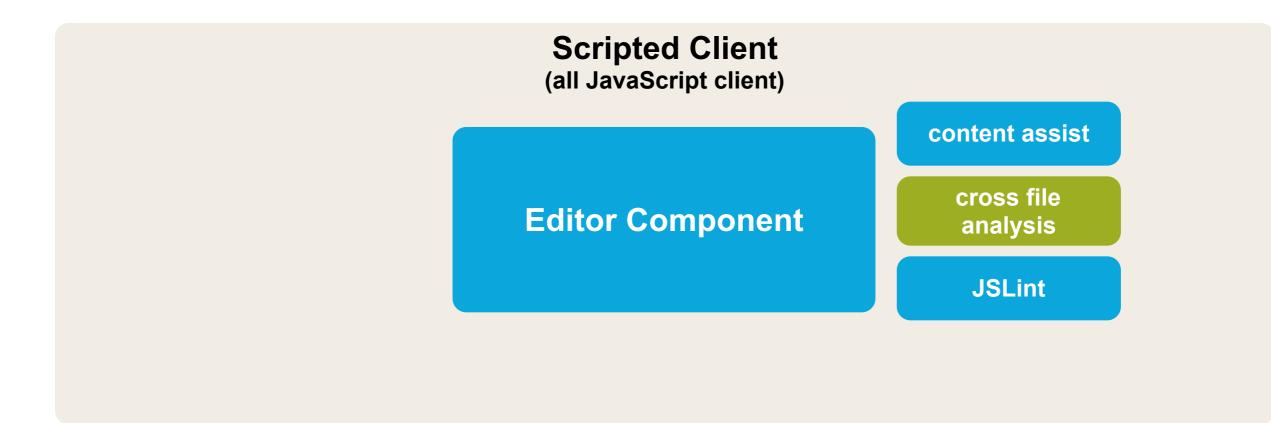

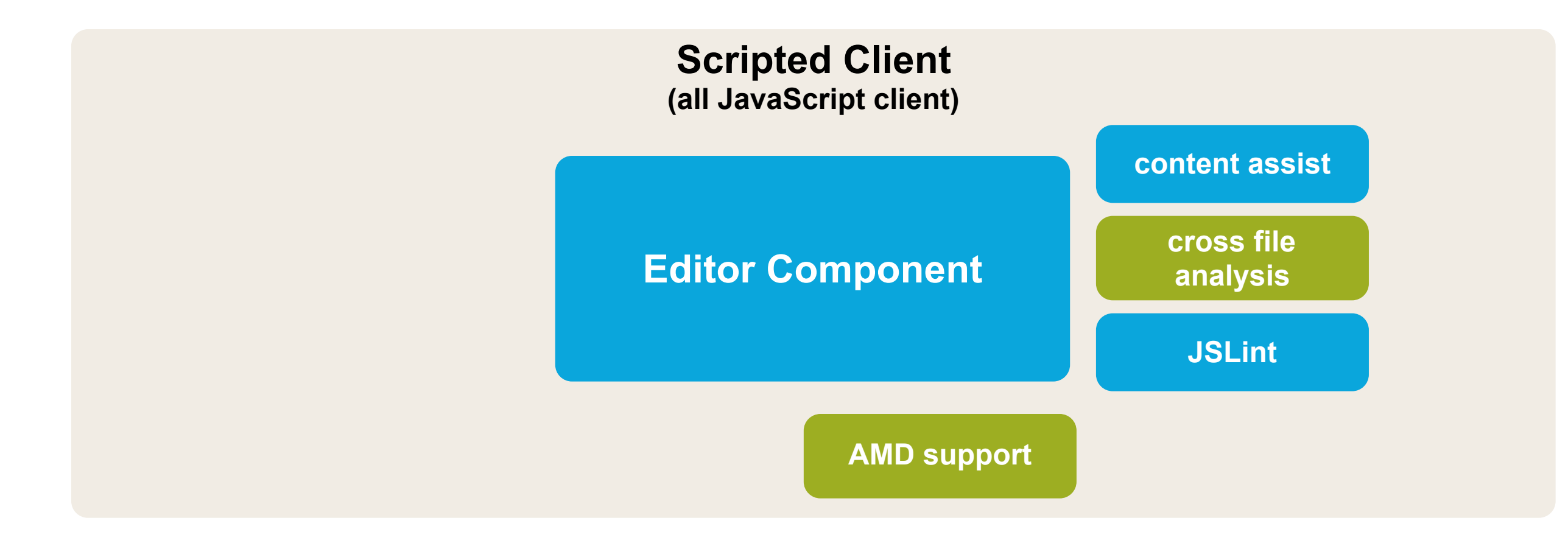

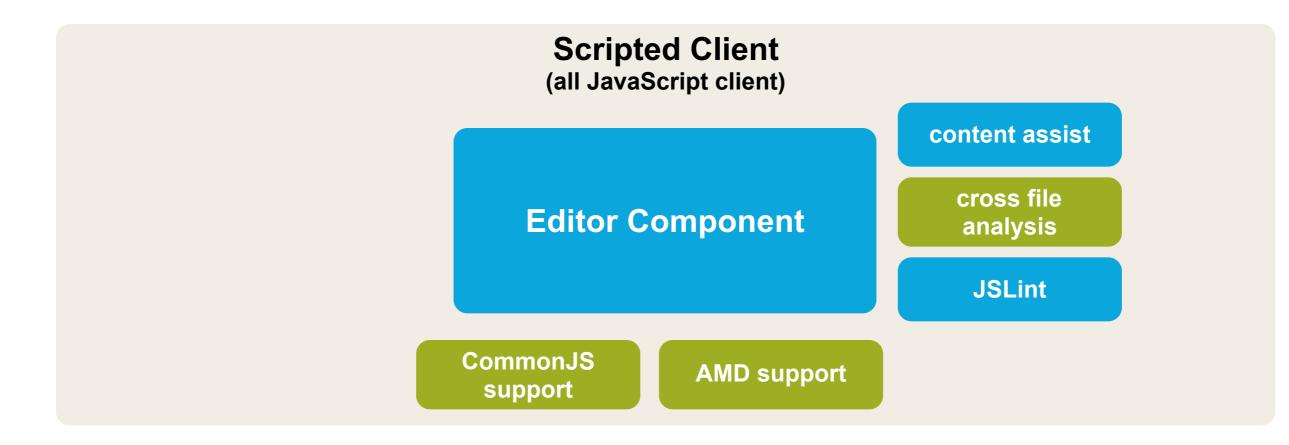

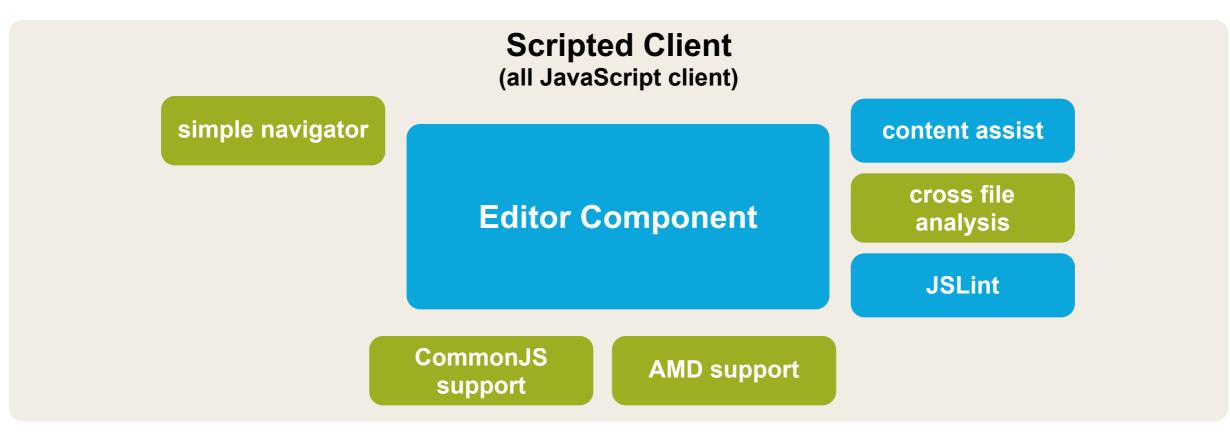

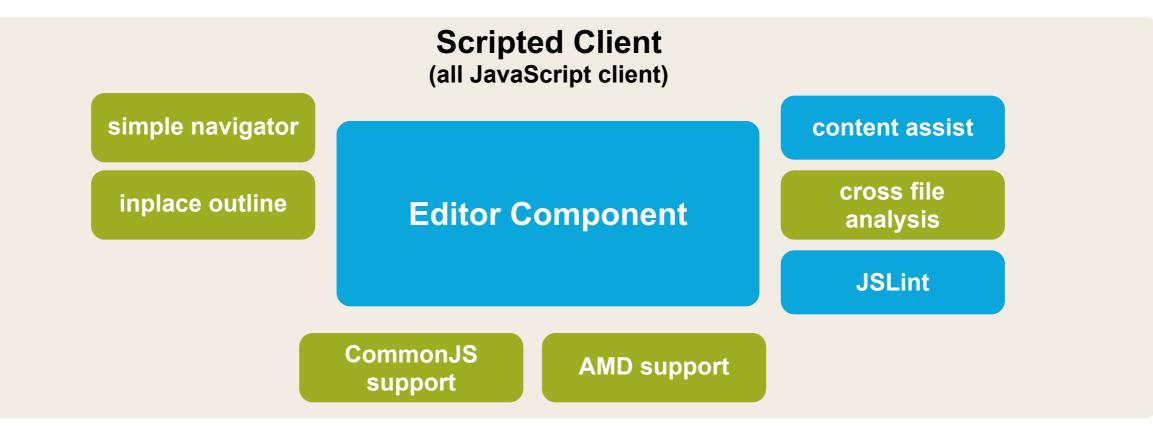

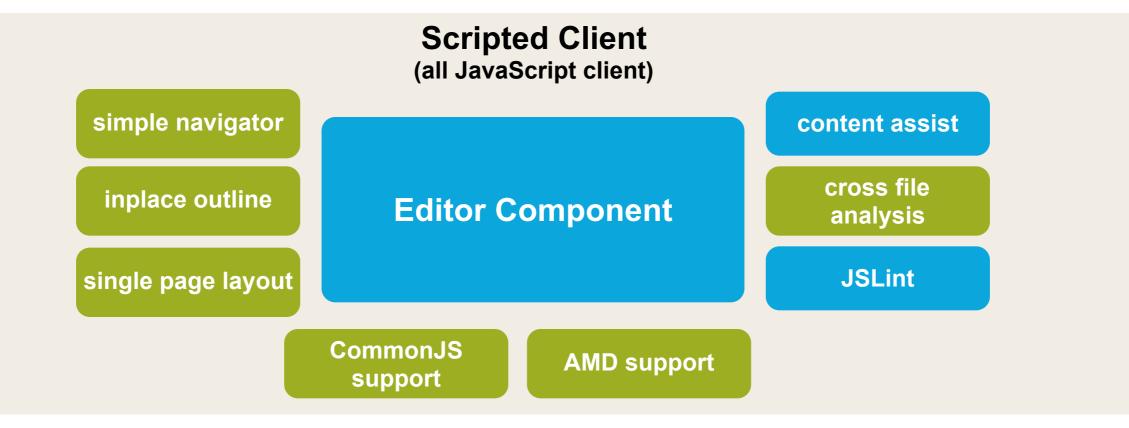

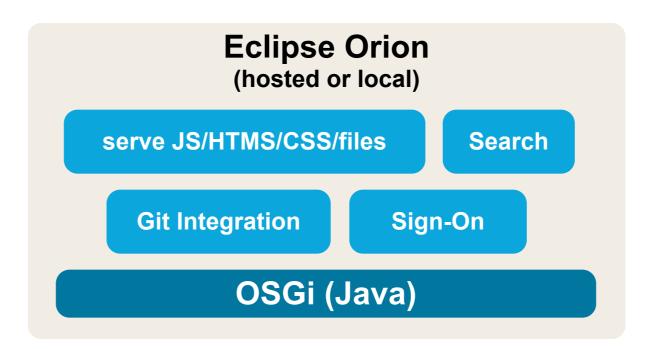

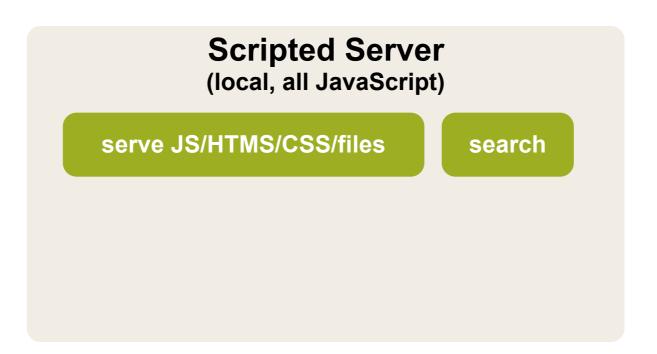

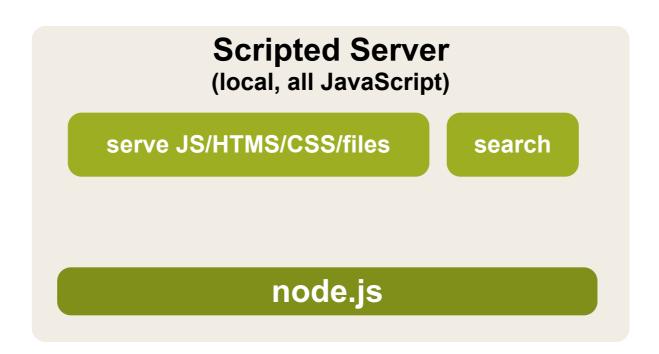

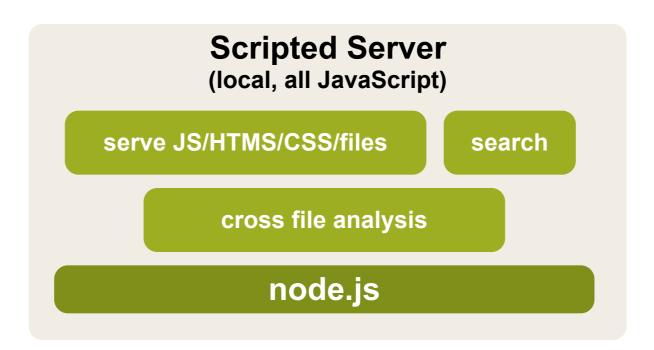

#### **Scripted overview**

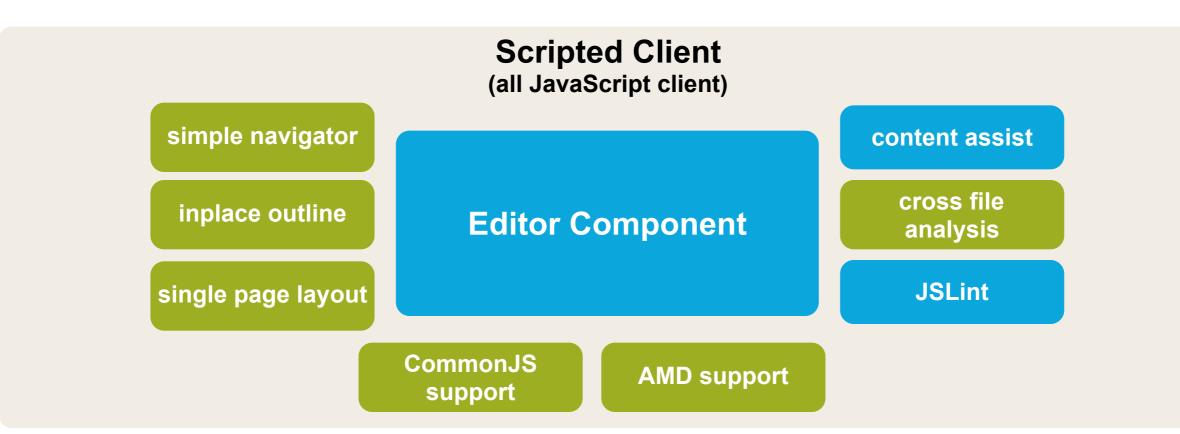

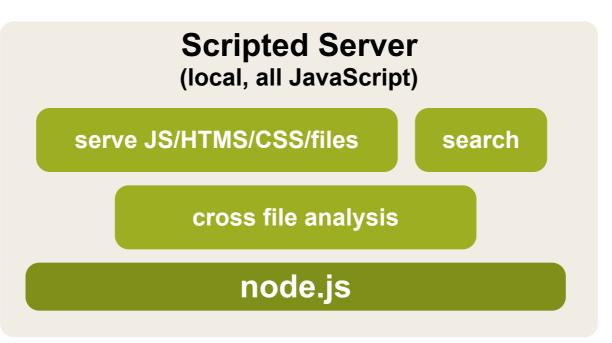

## Demo time...

#### Summary

#### Eclipse Orion is an awesome platform for building browserbased tooling

#### What is next?

#### continuously contribute back to Orion add more innovative features continue to think beyond the borders

### Resources

#### Scripted project <u>https://github.com/scripted-editor/scripted</u>

Forumhttps://groups.google.com/forum/#!forum/scripted-dev

Issue Tracker

https://issuetracker.springsource.com/browse/scripted

Sample project used here <a href="https://github.com/aeisenberg/scripted-demo-s2gx2012">https://github.com/aeisenberg/scripted-demo-s2gx2012</a>

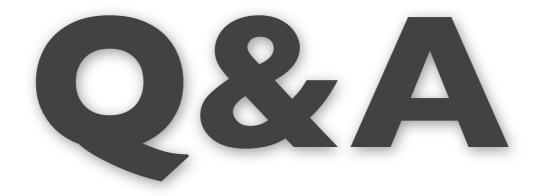

and thank you for your attention

Martin Lippert Staff Engineer - VMware <u>mlippert@vmware.com</u> @martinlippert